## **9.2 Making Class Updates**

**Purpose:** Use this document as a reference for the various navigations for making class updates.

**Audience:** Student Services staff.

Catalog changes after term scheduling has begun should be forward effective dated to a college agreed upon date before the next available term. Any changes to a course that MUST apply to the current term should be done using the Class pages indicated below on a per class basis. See details regarding additional information on these changes.

 To make changes in a class that is part of a combined section, you must first REMOVE that class from the combined section. After you make the needed corrections, you can re-add the class to the combined section.

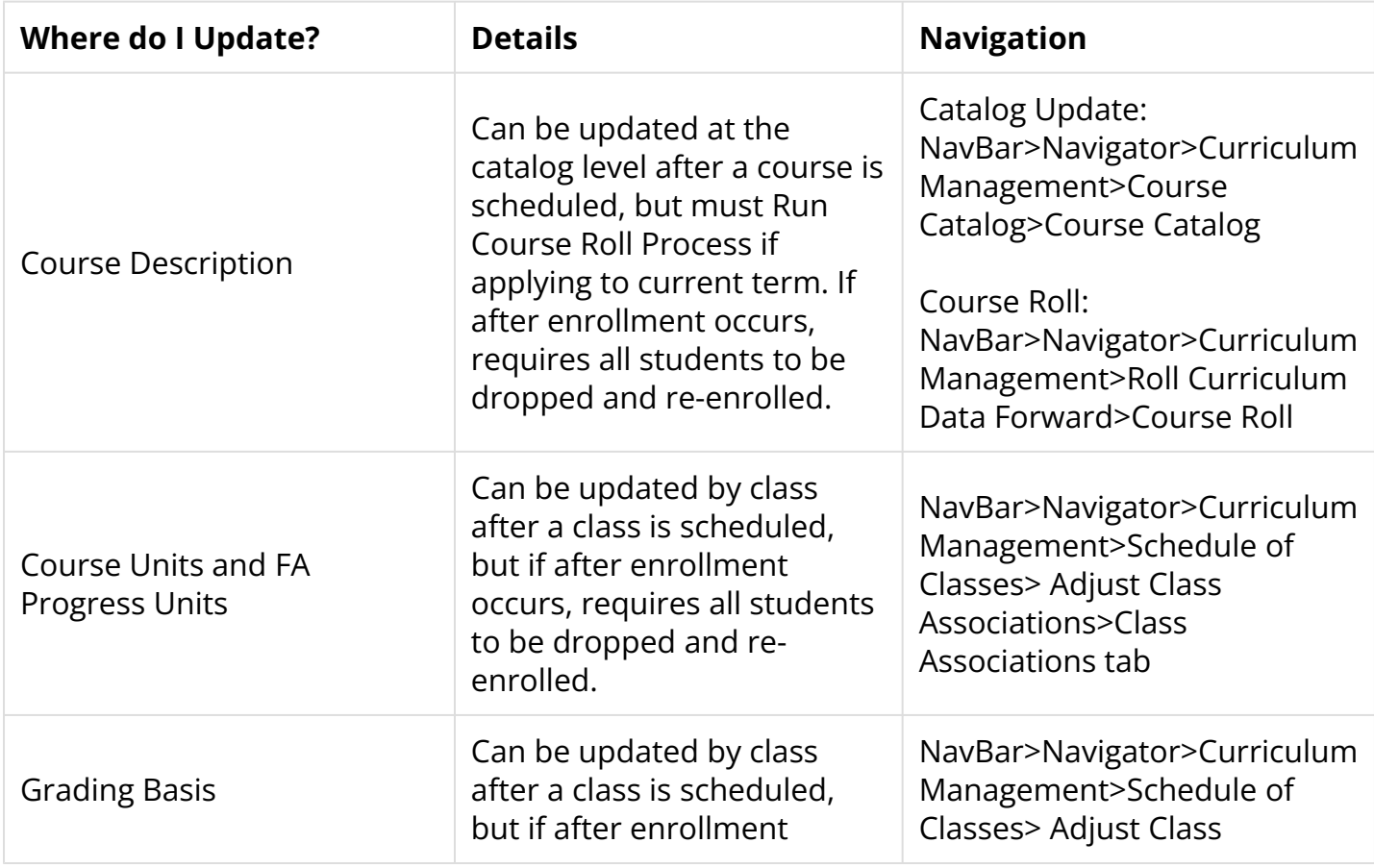

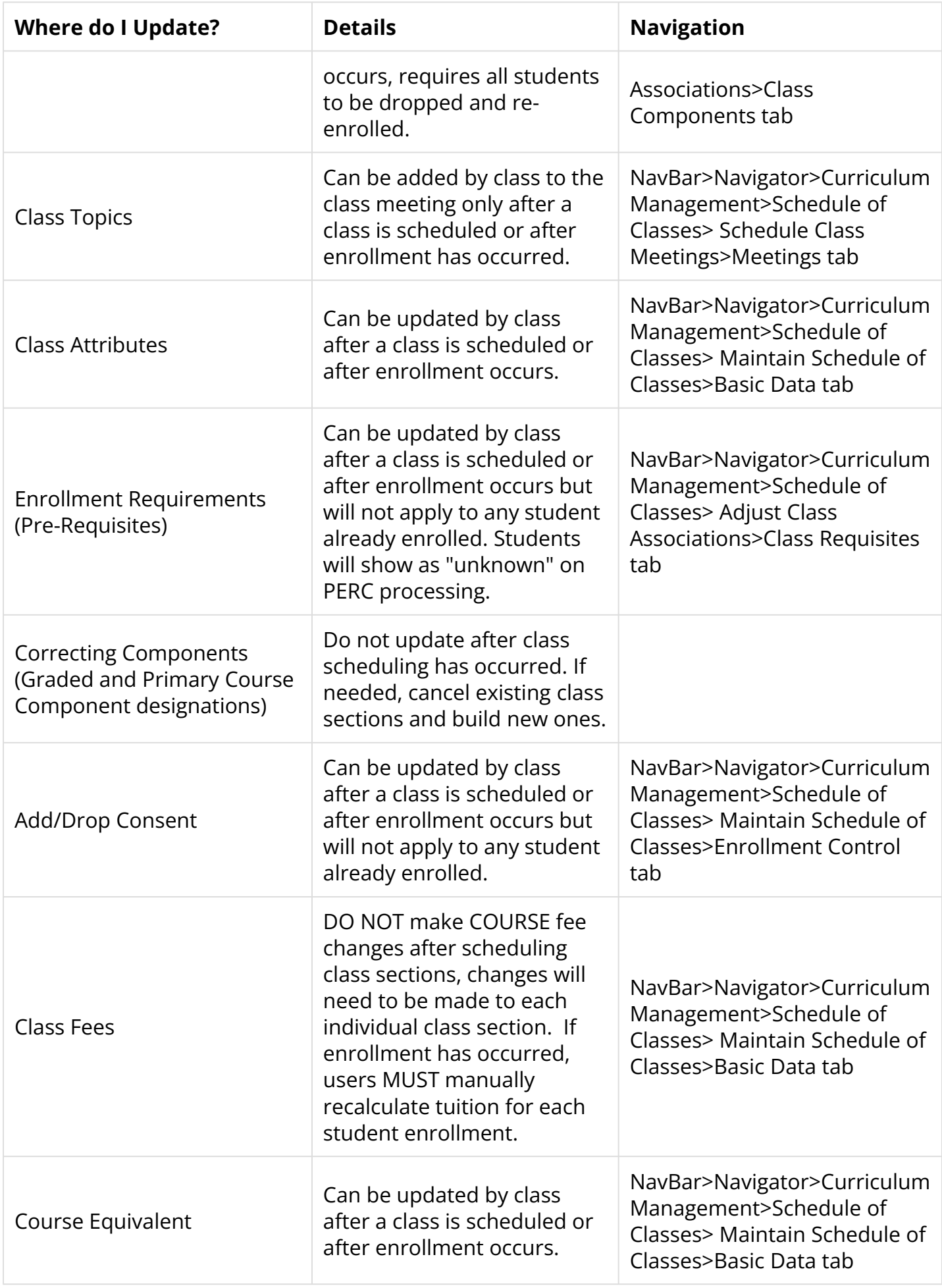

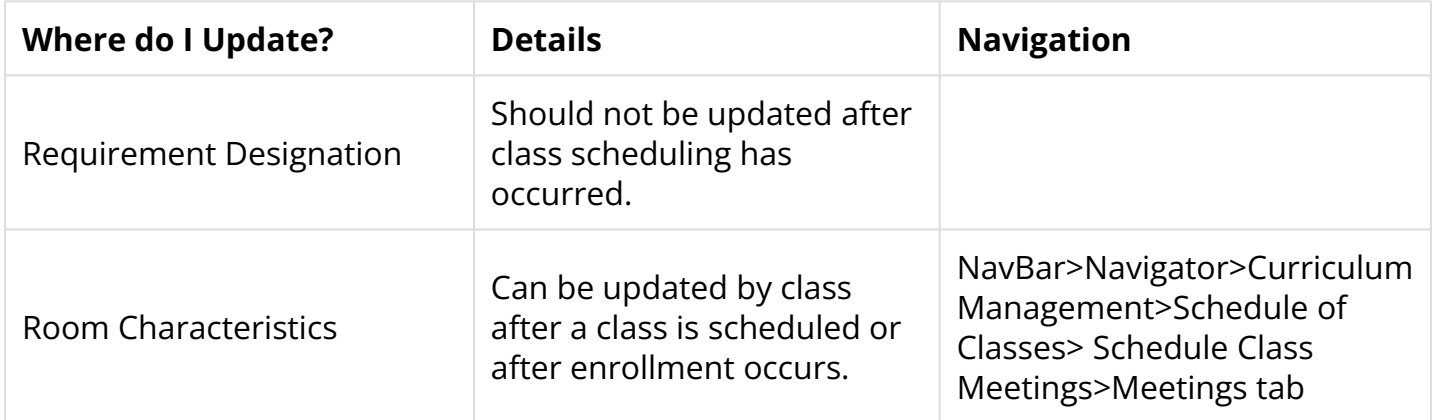